## Продажа HAIMA 2011 в Вологодской области на торгах по банкротству

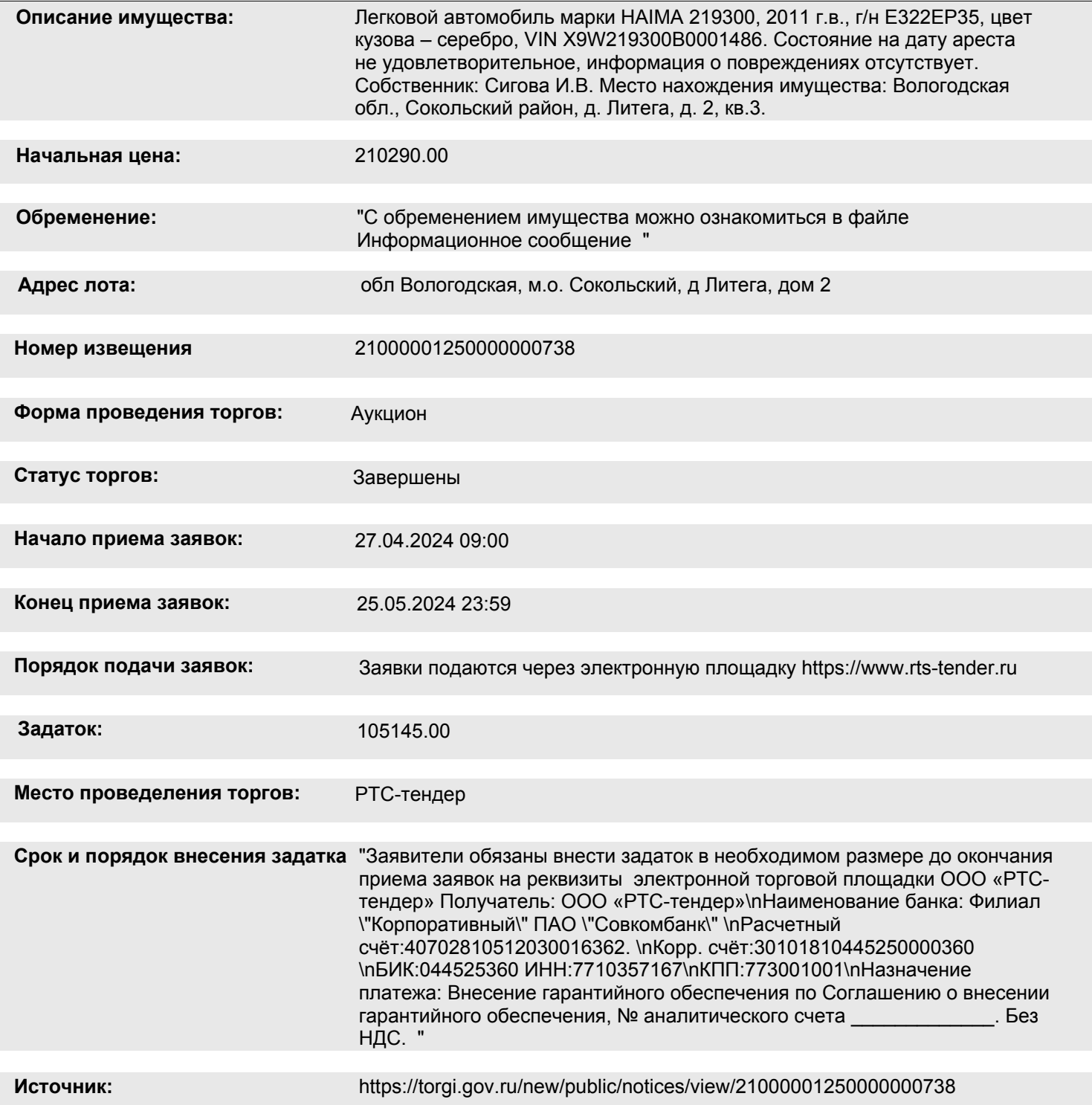

## **Организатор торгов**

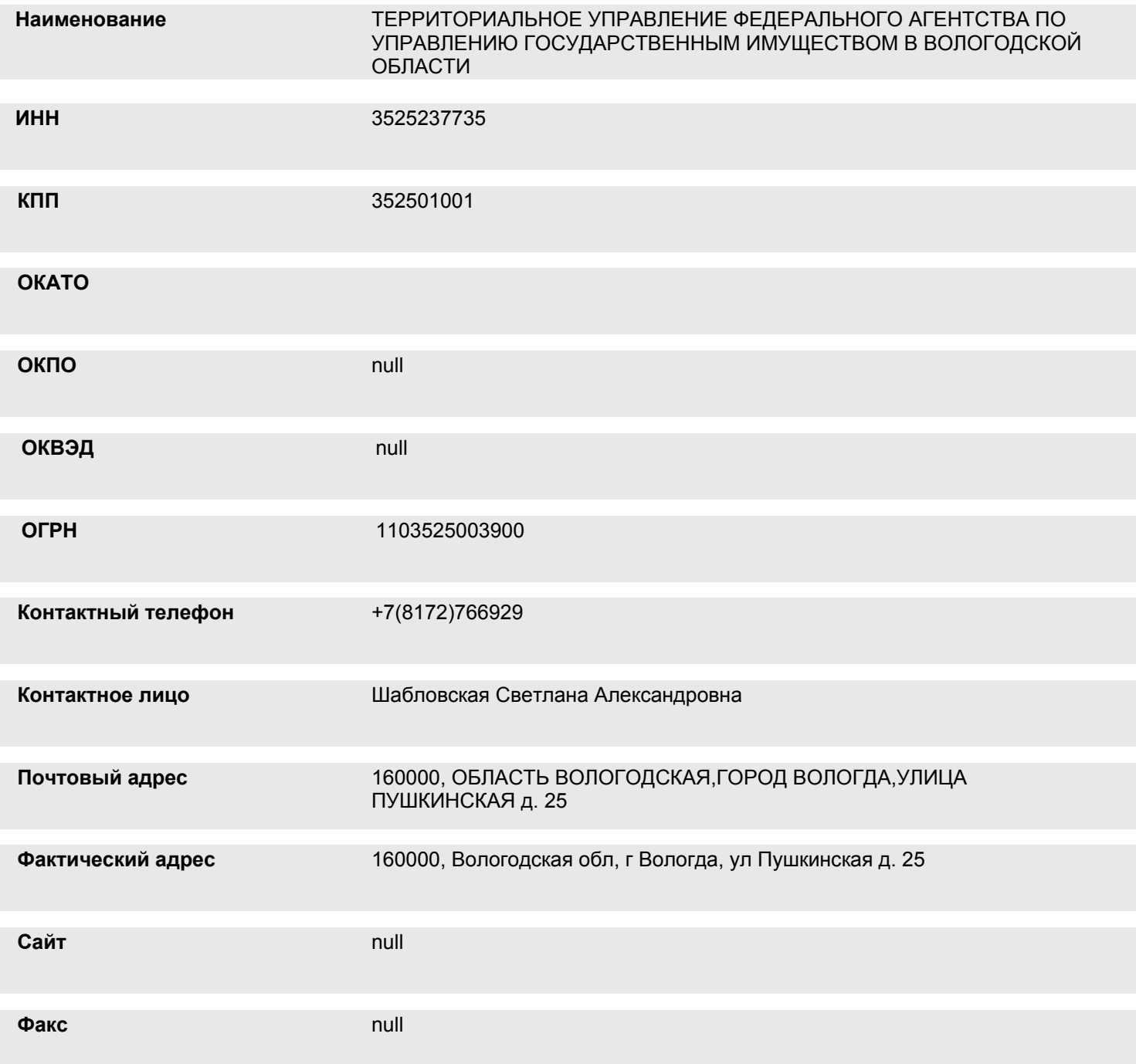